Up-to-date Questions and Answers from authentic resources to improve knowledge and pass the exam at very first attempt. ----- Guaranteed.

PASS

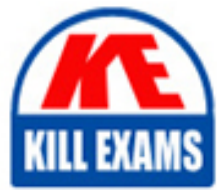

ICDL-ACCESS Dumps ICDL-ACCESS Braindumps ICDL-ACCESS Real Questions ICDL-ACCESS Practice Test ICDL-ACCESS Actual Questions

## **ICDL-ACCESS ICDL**

ICDL the access

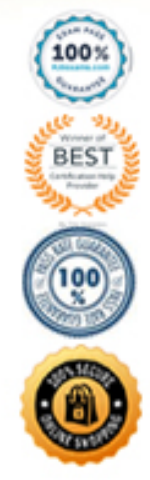

https://killexams.com/pass4sure/exam-detail/ICDL-ACCESS

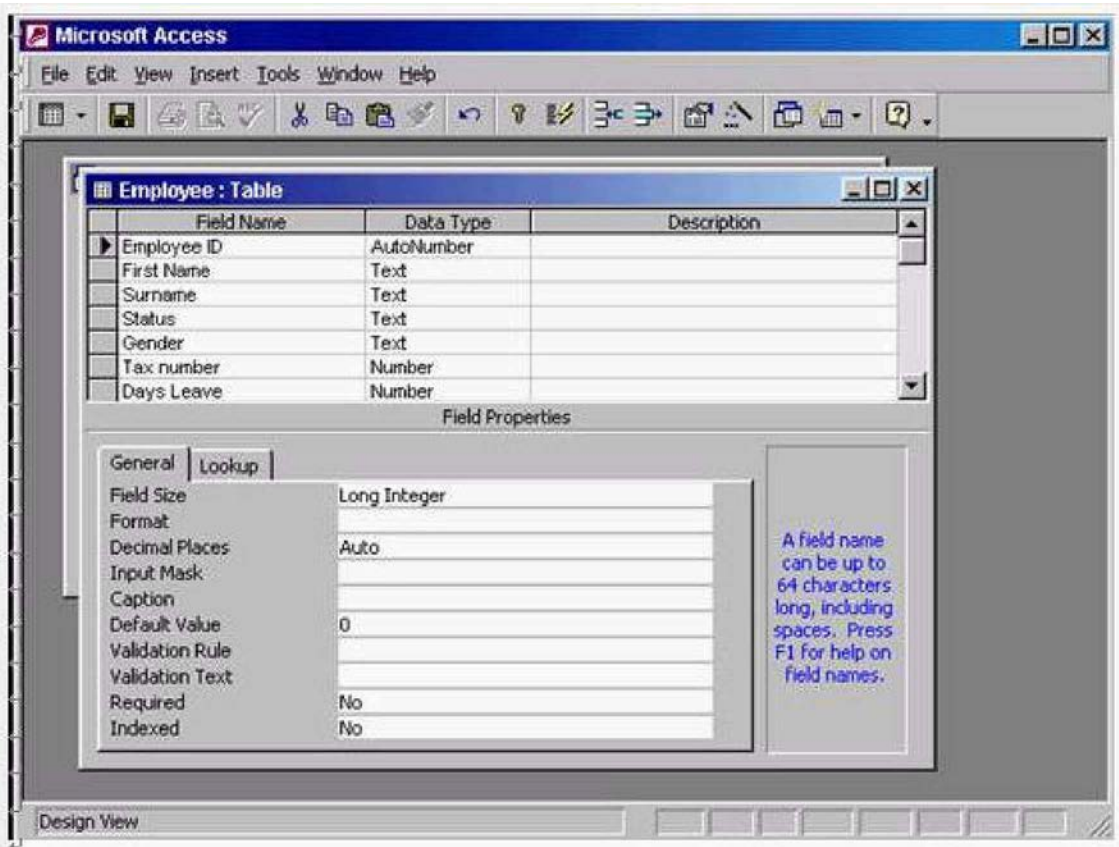

Answer: In the field size box use the drop down list -> select single

#### **QUESTION:** 70

Access the option that would enable you to create a new query without the help of the Simple Query Wizard

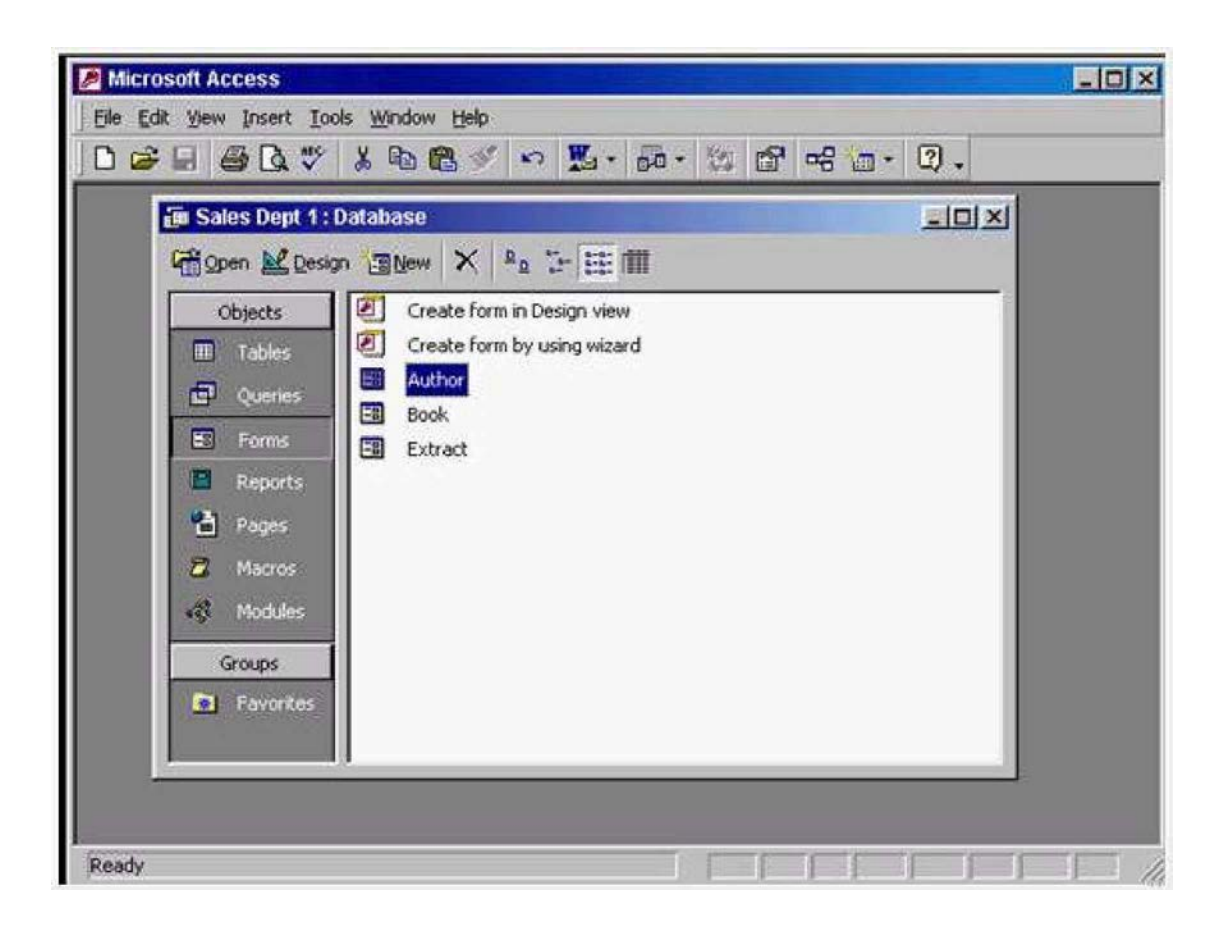

**Answer:** Select Queries from the objects pane  $\rightarrow$  double click on create query in design view

#### **QUESTION:** 71

Which two of the following statements are true?

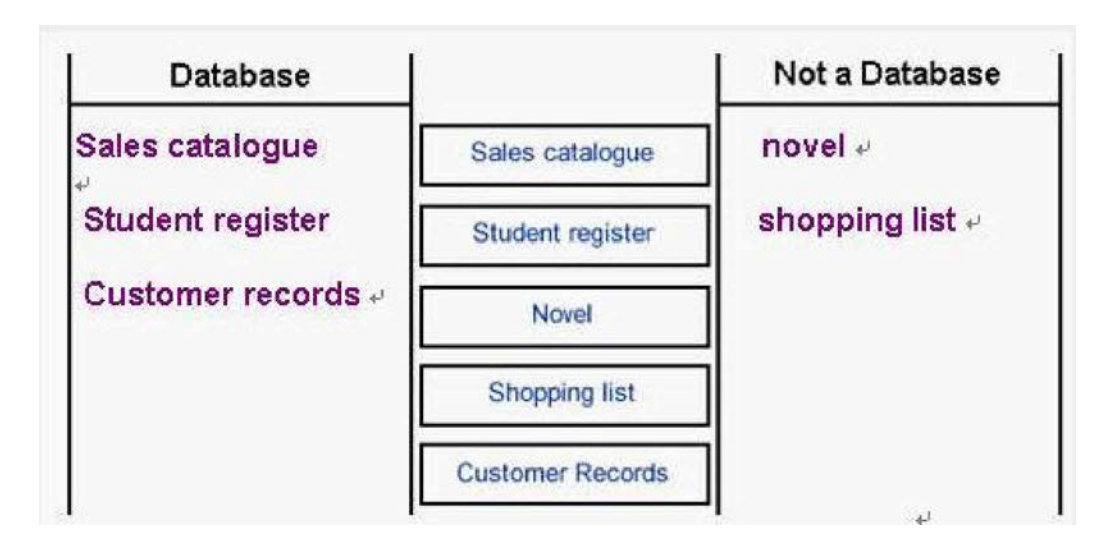

- A. <100 will find values that are greater than 100.
- $B \geq 10$  will find values that are greater than or equal to 10
- C. >=Sep 30 1950 will find dates that are equal to or before Sep 30th 1950.
- D. <=Oct 31 1956 will find dates that are equal to or after Oct 31st 1956.
- E. <Jan 1 1965 And > Dec 31 1963 will find all dates in 1964

**Answer:** B, E

#### **QUESTION:** 72

Select the data type that will automatically assign a unique Customer ID number to each new customer.

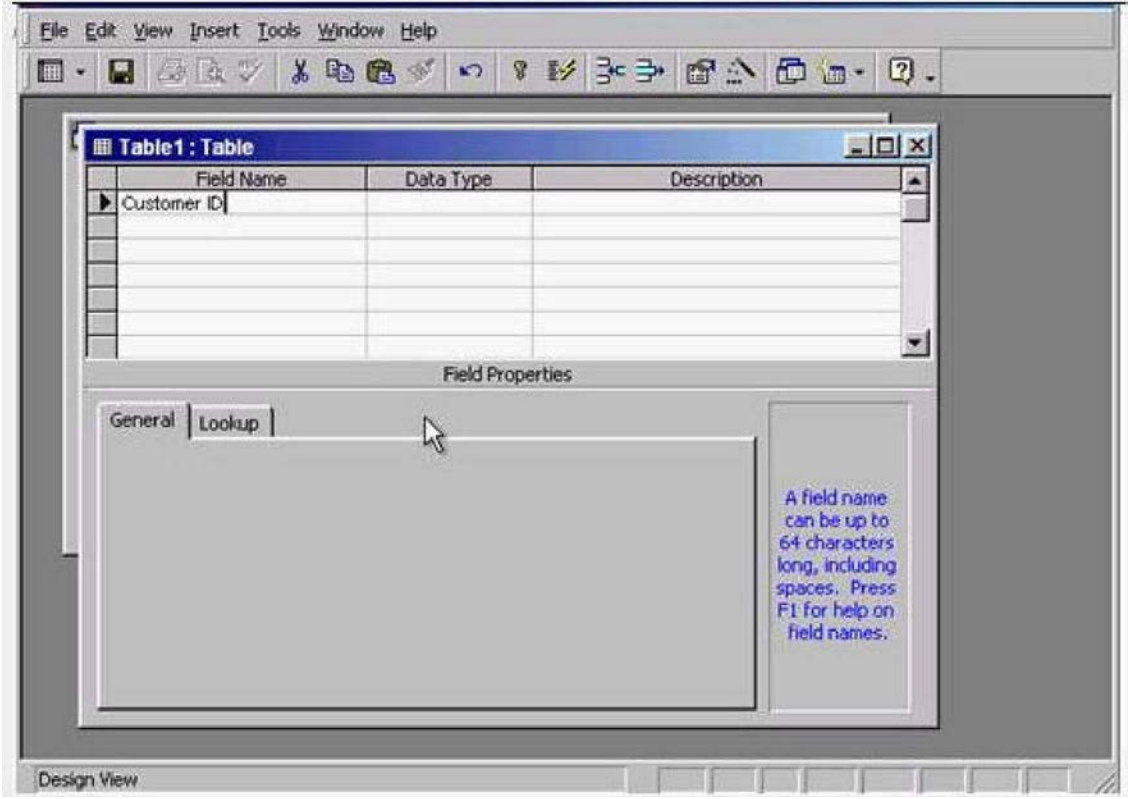

Move to the next cell when you have finished.

Answer: In the data type column -> use the drop down list and select Auto number -> press tab from the keyboard

#### **QUESTION:** 73

The Product code field contains a unique reference for each product. This field will be used in a lot of searches, so we should index it.

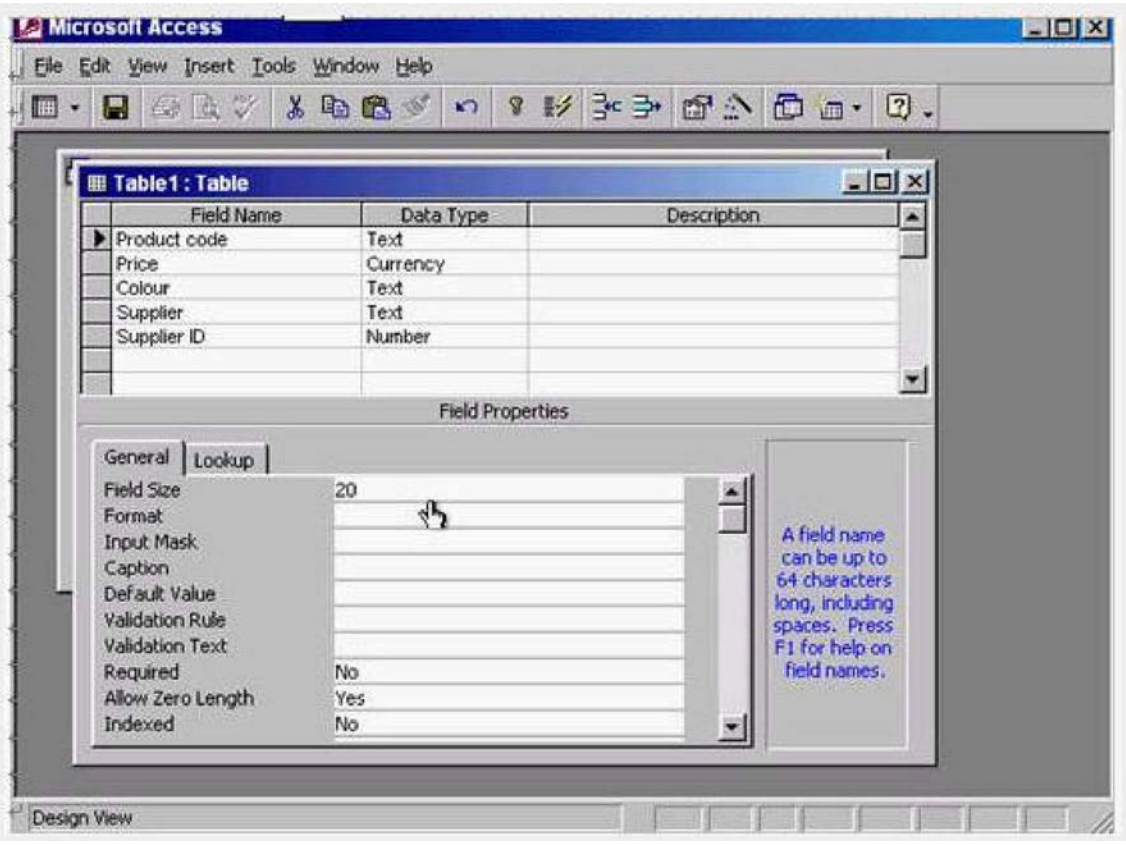

Create a suitable index for this field.

**Answer:** Put the cursor in the indexed box -> from the drop down list select yes (No Duplicates)

#### **QUESTION:** 74

Create a new query using the Simple Query Wizard.

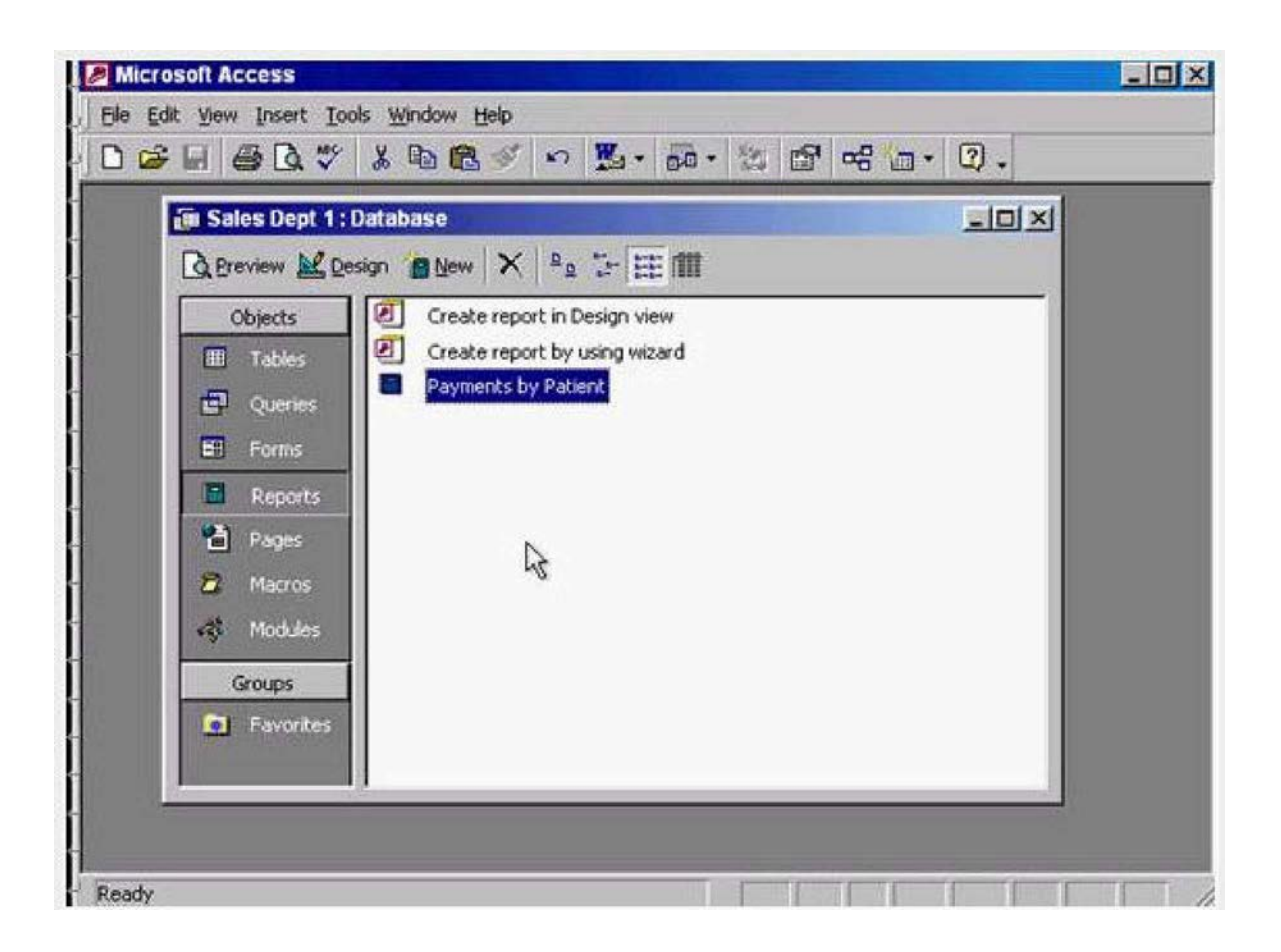

Answer: Select Queries from the object pane -> double click on create query by using wizard

#### **QUESTION:** 75

Which one of the following is not a database?

- A. A telephone directory
- B. A sales catalogue.
- C. A newsletter.
- D. A price list

#### **Answer:** C

#### **QUESTION:** 76

Which two of the following statements about the layout of data field and headers are true:

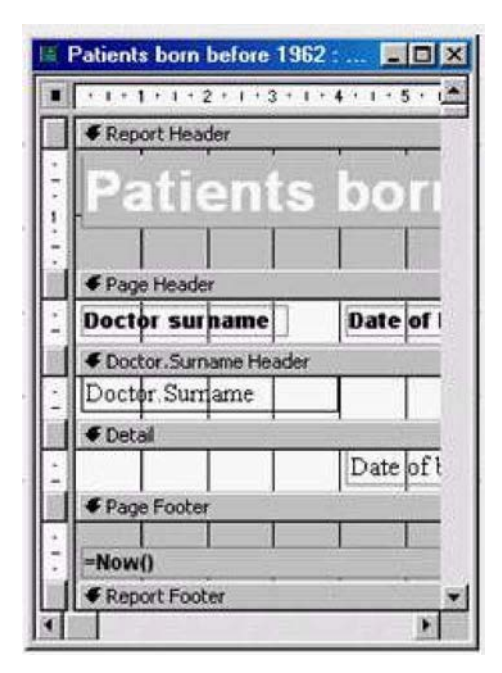

A. You can change the layout of a report in design view

B. The order in which you add fields in the wizard sets how they display in the report

C. If you move a Page Header control, the associated Detail control will move with it.

D. You can change the layout of a report in Print Preview.

E. You can rearrange the order of fields in a report using the Sorting and Grouping dialog box.

**Answer:** A, B

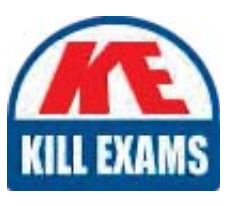

# **SAMPLE QUESTIONS**

### *These questions are for demo purpose only. Full version is up to date and contains actual questions and answers.*

Killexams.com is an online platform that offers a wide range of services related to certification exam preparation. The platform provides actual questions, exam dumps, and practice tests to *help individuals prepare for various certification exams with confidence. Here are some key <i>I* Features and services offered by Killexams.com:

Actual Exam Questions: Killexams.com provides actual exam questions that are experienced *In test centers. These questions are updated requiarly to ensure they are up-to-date and* relevant to the latest exam syllabus. By studying these actual questions, candidates can *<i>Iamiliarize themselves with the content and format of the real exam.* 

**Exam Dumps**: Killexams.com offers exam dumps in PDF format. These dumps contain a *comprehensive collection of questions and answers that cover the exam topics. By using these* dumps, candidates can enhance their knowledge and improve their chances of success in the *certification exam.* 

**Practice Tests**: Killexams.com provides practice tests through their desktop VCE exam *Simulator and online test engine. These practice tests simulate the real exam environment and help candidates assess their readiness for the actual exam. The practice tests cover a wide* range of questions and enable candidates to identify their strengths and weaknesses.

**Guaranteed Success**: Killexams.com offers a success guarantee with their exam dumps. They claim that by using their materials, candidates will pass their exams on the first attempt or they *<i>Will refund the purchase price. This quarantee provides assurance and confidence to individuals preparing for certification exams.* 

**Updated Content:** Killexams.com regularly updates its question bank and exam dumps to ensure that they are current and reflect the latest changes in the exam syllabus. This helps *candidates stay up-to-date with the exam content and increases their chances of success.* 

*<u>Technical Support</u>: Killexams.com provides free 24x7 technical support to assist candidates Lightiany* queries or issues they may encounter while using their services. Their certified experts are available to provide guidance and help candidates throughout their exam preparation *journey.* 

> For More exams visit https://killexams.com/vendors-exam-list *Kill your exam at First Attempt.... Guaranteed!*